# SIAFI Sistema Integrado de<br>do Governo Federal

# **Manual do Usuário**

**Avaliar Impacto de Exclusão de Tipo de Documento Hábil**

Data e hora de geração: 23/12/2024 16:43

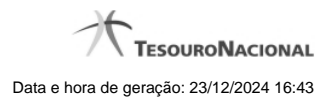

**1 - Avaliar Impacto de Exclusão de Tipo de Documento Hábil 3**

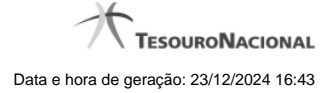

# **1 - Avaliar Impacto de Exclusão de Tipo de Documento Hábil**

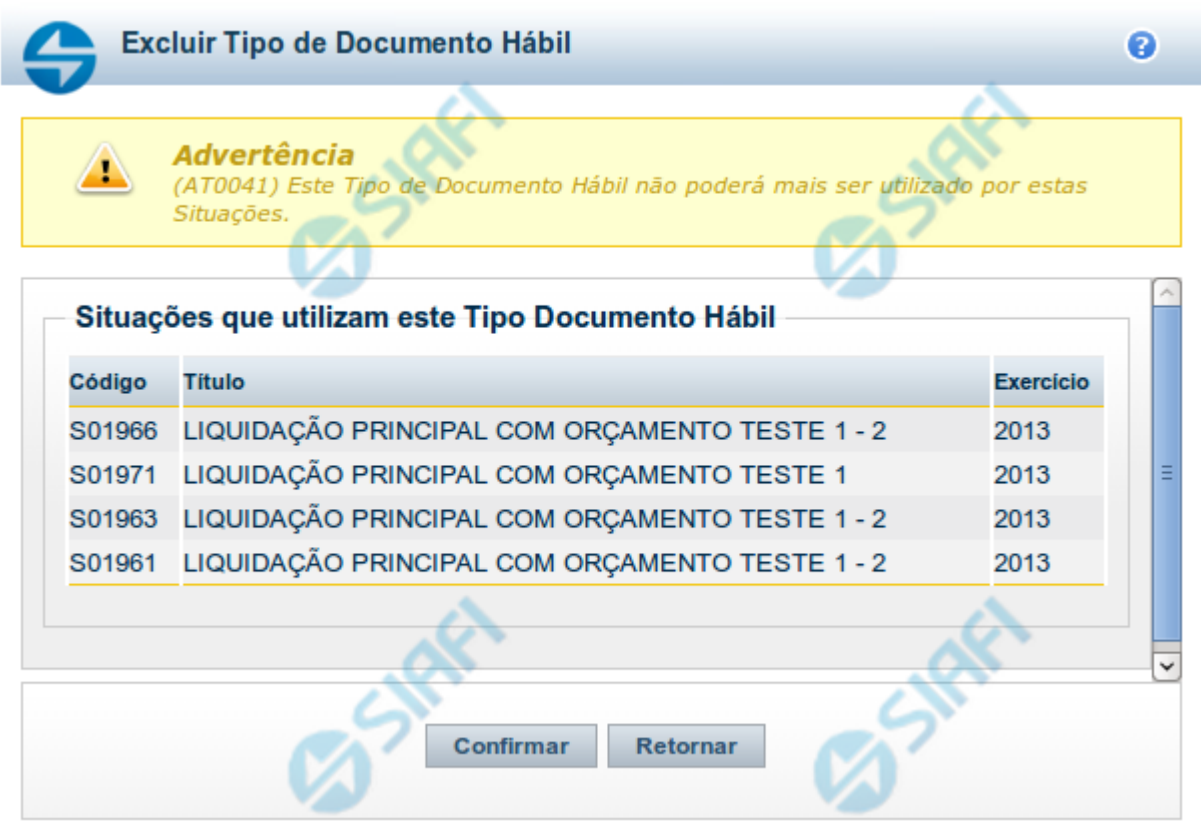

## **Avaliar Impacto de Exclusão de Tipo de Documento Hábil**

Esse formulário é apresentado quando você solicita a exclusão de um Tipo de Documento Hábil com Situações vinculadas, para que você avalie o impacto dessa exclusão sobre tais Situações.

### **Campos**

**Situações que utilizam este Tipo de Documento Hábil** - Lista contendo o Código, Título e o Exercício das Situações que utilizam este Tipo de Documento Hábil.

### **Botões**

**Confirmar** - Clique nesse botão para dar prosseguimento à exclusão proposta.

**Retornar** - Clique nesse botão para desistir da exclusão.

### **Próximas Telas**

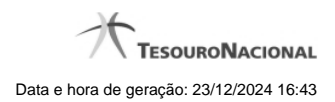

4

[Justificar Exclusão](http://manualsiafi.tesouro.gov.br/dados-de-apoio/tipo-de-documento-habil/consultar-tipo-de-documento-habil/detalhar-tipo-de-documento-habil-aba-dados-basicos/avaliar-impacto-de-exclusao-de-tipo-de-documento-habil/justificar-exclusao)